## Adobe photoshop cc 2014 mac amtlib framework

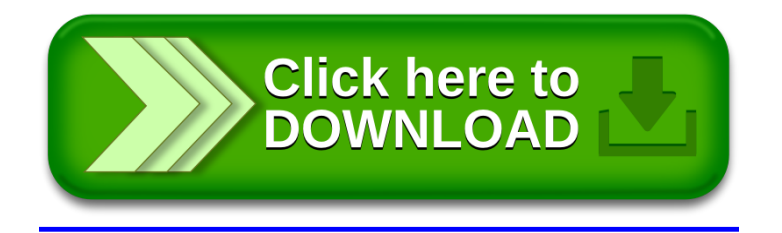